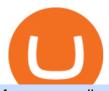

fayers zerodha kite account opening online crypto trading without fees upstox pro web fine token crypto a

In this video I will show you how to transfer crypto from binance to kucoin exchange. It's really easy and it will take you less than a minute to do so! Ge.

https://www.topsharebrokers.com/images/broker-details/upstox-pro-rksv-mobile-app-trading-sell-order.png||| Upstox Pro Mobile App|Upstox Pro Web Trading|Desktop-NEST 2020|||1080 x 1920

https://www.topsharebrokers.com/images/broker-details/upstox-pro-rksv-webtrading-watchlist.png|||Upstox Pro Mobile App|Upstox Pro Web Trading|Desktop-NEST 2020|||1917 x 868

https://i.etsystatic.com/21354757/r/il/83b5eb/2973400121/il\_fullxfull.2973400121\_fomr.jpg|||Litecoin fine silver 1/2 oz 999 or 925 Litecoin | Etsy|||3000 x 1993

https://miro.medium.com/max/1632/1\*21nU3Tv0eAJMReYtG2FCHg.png|||Types of crypto trading. Major & Exclusive types of Crypto ...||1632 x 918

How To Buy Bitcoin Without Fees

https://assets.website-files.com/5e79fd92bfa86470e7b73551/5e95961f5f12ec189d6285df\_fintech-start-up-sofi-thumbnail.png|||Taxes Crypto Trade Fees Sell Bitcoin And Other ...|||1200 x 800

Upstox Pro Web - Upstox PRO WEB Pro Platform For Pro Traders The most powerful & Description was to use HTML-based trading platform in India. Try Live Demo Analyse Markets Smartly POWERFUL CHARTS We give you the best charting tools to spot market trends and make informed decisions. 100+ INDICATORS You can customize your charts

 $https://blog.midas.investments/wp-content/uploads/2021/06/Untitled-1536x977.png ||| Midas \ ends \ the \ campaign \ on \ Ethereum \ while \ changing \ the \ ... ||| 1536 \ x \ 977$ 

 $https://upstox.com/app/themes/upstox/dist/img/pro/laptop-image@2x.png|||Upstox\ Pro\ Web\ -\ Upstox|||1530\ x\ 1010$ 

https://www.topsharebrokers.com/images/broker-details/upstox-pro-rksv-mobile-app-price-alert.png|||Upstox Pro Mobile App|Upstox Pro Web Trading|Desktop-NEST 2020|||1080 x 1920

Zerodha Account Opening Login Pages Finder

https://www.blockalive.com/wp-content/uploads/2021/05/refinable-review-fine-token.jpg|||Refinable-Review: Crypto Future in NFT marketplace with ...|||1500 x 848

Zerodha Kite Account Opening Online, Form, Process. Preview. 9 hours ago The Zerodha AMC Charges are to be paid quarterly (i.e. every 3 months from the date of account opening). Zerodha Kite Account Opening Process.

https://cdn.publish0x.com/prod/fs/cachedimages/2323943622-40e61f4fad3544d9bfaf159a9fb11e8732246f657 628dc36e0c34e6a130e5632.png|||Crypto Idle Miner gives away 500 Hora Tokens for Christmas|||1065 x 2238 https://www.topsharebrokers.com/images/broker-details/upstox-pro-rksv-mobile-app-alerts.png|||Upstox Pro Mobile App|Upstox Pro Web Trading|Desktop-NEST 2020|||1080 x 1920

Tradervue Alternative - AI Feedback From Your Trades

 $https://6ztkp25f.tinifycdn.com/wp-content/uploads/2021/06/shutterstock\_1086290843-1.jpg|||FINE token is becoming popular. What is FineCrypto?|||1200 x 801$ 

https://els-jbs-prod-cdn.jbs.elsevierhealth.com/cms/attachment/8349501f-a345-449d-b9d6-bc032f146e11/gr1\_lrg.jpg|||T4 syndrome A distinct theoretical concept or elusive ...|||2272 x 2027

 $http://4v68.com/wp-content/uploads/2019/05/Bitcoin1-1.jpg|||Crypto\ Currency\ Defined\ -\ Hometown\ Online\ Shopping\ Mall|||3500\ x\ 1968$ 

http://www.kentsportsnews.com/wp-content/uploads/Bayford-Meadows-April-16-4.jpg|||0 Plate Entertainment at Bayford Meadows | Kent Sports News|||1480 x 1000

upstox pro web login - loginen.com

https://www.topsharebrokers.com/images/broker-details/upstox-pro-rksv-webtrading-order-entry-buy.png|||Upstox Pro Mobile App|Upstox Pro Web Trading|Desktop-NEST 2020|||1868 x 871

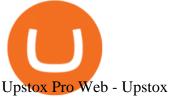

You can login to web trading account on Upstox Pro web using this link https://pro.upstox.com . To login to web trading account use UCC ID & Desktop Trading Software for Desktop

 $https://6ztkp25f.tinifycdn.com/wp-content/uploads/2021/04/shutterstock\_1053323150-2.jpg|||FINE ICO Sale Begins Today on Polkastarter Platform|||1200 x 800$ 

In case of non allotment the funds will remain in your bank account. As a business we don't give stock tips, and have not authorized anyone to trade on behalf of others. If you find anyone claiming to be part of Zerodha and offering such services, please create a ticket here.

 $https://topicolist.com/wp-content/uploads/2021/06/--1.png|||FineCrypto\ ico\ review\ \& amp;\ rating|||2000\ x\ 2000\ Videos\ for\ Fayers$ 

Fayers Plumbing & Supplies is a family owned independent Plumbing and Building Supplies merchant that has been operating since 1884. We currently operate 4-trade counters conveniently located in Enfield, Barnet, Buckhurst Hill and Kings Cross, click here for location details, opening hours and branch contact details.

This API lets brokers build a bridge to connect their backend systems to the TradingView interface, so that broker partners then can be supported on the TradingView Web Platform. The integration is very straightforward. The broker builds a REST Web API on its own servers based on our specification so that it can be connected to TradingView. TradingView provides a sandbox and required technical assistance to get your TradingView Web Platform integration started.

https://cdn.publish0x.com/prod/fs/images/88628d3226622890a6c19c39046d5b893962c238750cc9e8bcb8ee09 9bc5fea2.png|||Amazing Earn real Tokens listed in Coingecko playing ...|||1368 x 768

https://s3.tradingview.com/4/46CVDHEJ\_big.png|||Wyckoff Distribution for BITFINEX:BTCUSD by Prestoned ...||1613 x 887

Visit the Zerodha website and then the account opening page. Enter your 10-digit mobile number Click on Continue An OTP will be sent to your mobile number. Complete the OTP verification and you will be directed to a sign-up window On this page, enter your full name and the email id which you want to register with Zerodha

#### **FYERS** Trade

KuCoin now supports BNB (native Binance) and it is super cheap to transfer assets from Binance to KuCoin now. In Binance convert to BNB. On the KuCoin side look up deposit in BNB. Copy the address and the memo.. Then on the Binance side look up withdraw BNB, and paste in the address AND the memo from KuCoin. Then just follow the directions.

 $https://www.thesportsbank.net/wp-content/uploads/2021/02/forex-trading.jpeg|||Best\ Forex\ Broker\ for\ Europe: How\ to\ Choose|||1440\ x\ 810$ 

KuCoin - How To Transfer Funds From Binance To Kucoin With .

To open an account online, you can sign up using your mobile number on our website. You will receive an OTP to your number and you can get started with the process. Open an account. Follow the simple on-screen instructions to open an account. You will be required to enter your PAN, bank account details and personal details to continue with the sign-up.

https://www.sibyvarghese.com/wp-content/uploads/2021/06/Screenshot\_20210617\_160725-1024x941.jpg|||N on-Fungible Tokens- Future of Fine Art Collection - Siby ...|||1024 x 941

 $https://i.pinimg.com/originals/fb/d1/dc/fbd1dc5032f0055bf9535a8449471982.jpg|||No \ Fee \ Crypto \ Exchange \ Us - Arbittmax|||1484 x 1162$ 

 $https://mrcoinpedia.com/wp-content/uploads/2019/08/1565186678\_s-l1600.jpg|||BITCOINS! \quad Gold \quad Plated \\ Commemorative Bitcoin .999 Fine ...|||1373 x 1500$ 

Kite is undergoing nightly maintenance and cleanup. Your funds and margins may not show correctly until 6:30 AM.

https://i.pinimg.com/originals/d0/ba/76/d0ba7674cffbb06301c2e643d71dee2b.png|||Crypto Development Services | Crypto Token Creation ...|||1600 x 900

Token

https://www.topsi

https://www.topsharebrokers.com/images/broker-details/upstox-pro-rksv-mobile-app-indices.png|||Upstox Pro Mobile App|Upstox Pro Web Trading|Desktop-NEST 2020|||1080 x 1920

https://i.ebayimg.com/images/g/ezEAAOSwzSpg5Lix/s-l1600.jpg|||15,000 DOGEMOON Token (15 Thousand Doge Moon) Contract ...|||1600 x 1600

https://www.moderncoinmart.com/images/D/2020-s5000 fr-ethereum-antiqued-ngc-ms70-rev.jpg|||2020-s5000 fr-ethereum-antiqued-ngc-ms70-rev.jpg|||2020-s5000 fr-ethereum-antiqued-ngc-ms70-rev.jpg|||2020-s5000 fr-ethereum-antiqued-ngc-ms70-rev.jpg|||2020-s5000 fr-ethereum-antiqued-ngc-ms70-rev.jpg|||2020-s5000 fr-ethereum-antiqued-ngc-ms70-rev.jpg|||2020-s5000 fr-ethereum-antiqued-ngc-ms70-rev.jpg|||2020-s5000 fr-ethereum-antiqued-ngc-ms70-rev.jpg|||2020-s5000 fr-ethereum-antiqued-ngc-ms70-rev.jpg|||2020-s5000 fr-ethereum-antiqued-ngc-ms70-rev.jpg|||2020-s5000 fr-ethereum-antiqued-ngc-ms70-rev.jpg|||2020-s5000 fr-ethereum-antiqued-ngc-ms70-rev.jpg|||2020-s5000 fr-ethereum-antiqued-ngc-ms70-rev.jpg|||2020-s5000 fr-ethereum-antiqued-ngc-ms70-rev.jpg|||2020-s5000 fr-ethereum-antiqued-ngc-ms70-rev.jpg|||2020-s5000 fr-ethereum-antiqued-ngc-ms70-rev.jpg|||2020-s5000 fr-ethereum-antiqued-ngc-ms70-rev.jpg|||2020-s5000 fr-ethereum-antiqued-ngc-ms70-rev.jpg|||2020-s5000 fr-ethereum-antiqued-ngc-ms70-rev.jpg|||2020-s5000 fr-ethereum-antiqued-ngc-ms70-rev.jpg|||2020-s5000 fr-ethereum-antiqued-ngc-ms70-rev.jpg|||2020-s5000 fr-ethereum-antiqued-ngc-ms70-rev.jpg|||2020-s5000 fr-ethereum-antiqued-ngc-ms70-rev.jpg|||2020-s5000 fr-ethereum-antiqued-ngc-ms70-rev.jpg|||2020-s5000 fr-ethereum-antiqued-ngc-ms70-rev.jpg|||2020-s5000 fr-ethereum-antiqued-ngc-ms70-rev.jpg|||2020-s5000 fr-ethereum-antiqued-ngc-ms70-rev.jpg|||2020-s5000 fr-ethereum-antiqued-ngc-ms70-rev.jpg|||2020-s5000 fr-ethereum-antiqued-ngc-ms70-rev.jpg|||2020-s5000 fr-ethereum-antiqued-ngc-ms70-rev.jpg|||2020-s5000 fr-ethereum-antiqued-ngc-ms70-rev.jpg|||2020-s5000 fr-ethereum-antiqued-ngc-ms70-rev.jpg|||2020-s5000 fr-ethereum-antiqued-ngc-ms70-rev.jpg|||2020-s5000 fr-ethereum-antiqued-ngc-ms70-rev.jpg|||2020-s5000 fr-ethereum-antiqued-ngc-ms70-rev.jpg|||2020-s5000 fr-ethereum-antiqued-ngc-ms70-rev.jpg|||2020-s5000 fr-ethereum-antiqued-ngc-ms70-rev.jpg|||2020-s5000 fr-ethereum-antiqued-ngc-ms70-rev.jpg|||2020-s5000 fr-ethereum-antiqued-ngc-ms70-rev.jpg|||2020-s5000 fr-e

Republic Chad Fr5,000 1oz Silver Ethereum Crypto ...|||1200 x 1669

Welcome To Fayer's Website Better than ever. Your only stop for fresh Meat!!! All day every day Company Name: Fayer's Market

STEP 1- Download an App called KITE from Google play store or App store (KITE is the only official App of Zerodha) or Visit https://zerodha.com/open-account/ Pic 1- Kite App by Zerodha STEP 2- Click on Open a new account Pic 2- Open a new account STEP 3- Put your mobile number and click on continue Pic 3-Enter your number

Videos for Upstox+pro+web

https://www.blockalive.com/wp-content/uploads/2021/05/refinable-beta-1068x1068.jpg|||Refinable-level-level

Crypto Future in NFT marketplace with ... || 1068 x 1068

How to Transfer Tether (USDT) from Binance to KuCoin? CoinCodex

FAYERS MARKET - 35 Photos - Grocery - 1400 Haddon Ave, Camden .

https://www.moderncoinmart.com/images/D/2020-s5000fr-bit-coin-ngc-pf69-obv.jpg|||2020 Republic of Chad BitCoin Crypto Currency 1 oz Silver ...|||1200 x 1671

https://ezcrypto.co.in/wp-content/uploads/2021/01/1610734420\_Top-10-Exchanges-to-Trade-Crypto-Futures-in-India.jpeg|||Top 10 Exchanges to Trade Crypto Futures in India | by ...|||1200 x 800

How do I open an account online? - Zerodha

Kite - Zerodha's fast and elegant flagship trading platform

 $http://www.satoshigallery.com/wp-content/uploads/2017/05/Alpaca\_crypto\_framed.jpg|||In~crypto~we~trust~-The~White~Alpaca~-Satoshi~Gallery|||2500~x~2000$ 

http://www.artwarefineart.com/sites/default/files/portraits/p1\_Fall of Foyers.jpg|||The Falls of Foyers, Loch Ness, Scotland | Artware Fine Art|||2504 x 1697

https://www.adigitalblogger.com/wp-content/uploads/ADB-2-min.jpg|||Upstox Pro Web 3.0 | Review, Software, Download, Login, Demo|||1920 x 1080

Best Crypto Exchanges With Low Or No Trading Fees in 2022

Trade with Interactive Brokers - Rated #1 Broker by Barron's

https://www.topsharebrokers.com/images/broker-details/upstox-pro-rksv-webtrading-market-status.png|||Upstox Pro Mobile App|Upstox Pro Web Trading|Desktop-NEST 2020|||1917 x 868

What are the account opening charges? Process. How do I open an account online? What are the documents required to open an online Zerodha trading and Demat account? What is in person verification and why is it needed? How long does it take to open my Zerodha Trading and DEMAT account? How do I keep track of the same?

Login with your Zerodha account to update your information with regard to KYC & amp; the FATCA declaration. Continue with Kite  $+91\ 80\ 4719\ 2020$ . Account; Open an account;

Join our Discord pump server Supreme Pump Signal: https://discord.gg/MMBgMJNWcK Join our Discord pump server Supreme Pump Signal: https://discord.gg/MMBgMJNW.

https://www.topsharebrokers.com/images/broker-details/upstox-pro-rksv-webtrading-home.png|||Upstox Pro Mobile App|Upstox Pro Web Trading|Desktop-NEST 2020|||1899 x 907

???? MicroPets is on Binance Watchlist. ???? MicroPets participated in the Binance MVBII Program. ???? MicroPets has partnered with Cubix for the game development. ???? MicroPets has the highest APY % amongst any other projects in BSC. ???? MicroPets is always trending in CMC, CoinGecko, Dextools, Lootex.

https://www.imcgrupo.com/wp-content/uploads/2021/04/5-Tips-for-finding-the-best-cryptocurrency-to-invest. -.png|||Best Crypto Backed By Gold / The Top 5 Gold Backed ...|||1234 x 811

https://demataccountopen.com/wp-content/uploads/2020/05/image-9.png|||How To Use Upstox Pro 3 Web App - Upstox Pro 3 Demo And ...||1917 x 930

Crypto.com App has no exchange fee (2.99% fee) for new users, for the first 30 days, when you buy bitcoin. Phemex offers a premium membership that allows you to trade crypto with zero trading fees. Direct card purchases have a 3.85% fee. Binance has low deposit and withdrawal fees, which vary for each crypto and fiat.

Account Opening - Zerodha

Quotex Broker - Quotex-broker.com - Online Trading Platform

The video demonstrates how you can transfer coin from Binance to Kucoin, using USDT for the illustration. A preferred TRC20 Network is considered over ERC20 as a result of a cheaper network fee. source.

It has a circulating supply of 41,059,833 FINE coins and the max. supply is not available. If you would like to know where to buy Refinable, the top cryptocurrency exchanges for trading in Refinable stock are currently Gate.io, ZT, LBank, PancakeSwap (V2), and BitMart. You can find others listed on our crypto exchanges page.

https://www.topsharebrokers.com/images/logo/1x1/upstox/upstox-trading-platform.jpg|||Upstox Pro Mobile App|Upstox Pro Web Trading|Desktop-NEST 2020|||1080 x 1080

FAYERS MARKET - 35 Photos - Grocery - 1400 Haddon Ave, Camden, NJ - Phone Number - Yelp Fayers Market Write a Review Add Photo Location & Hours 1400 Haddon Ave Camden, NJ 08103 Get directions Edit business info (856) 963-6325 Get Directions 1400 Haddon Ave Camden, NJ 08103 Is this your business?

https://finmedium.com/wp-content/uploads/2020/07/Review-Of-Pro-Web-3.0--Latest-Upgrade-To-Upstox-Tra ding-Platform.jpg|||Review Of Pro Web 3.0 Latest Upgrade To Upstox Trading ...|||1280 x 960

https://uploads.disquscdn.com/images/35975db633b3f4294eff0b161b88ad785f19da66699759017b7f4eb91b3 4364f.png|||Introducing Pro Web 3.0! - Upstox|||1652 x 934

https://irp-cdn.multiscreensite.com/4d8be8cb/dms3rep/multi/iM+Med+-+The+Decontamination+Specialists+-+Royal+Liverpool+University+Hospital+-+Case+Study+-+Decontamination+Equipment+Technical+Support+Engineers.jpg||iM Med and Royal Liverpool University Hospital|||1920 x 1440

Upstox Pro Web 3.0 - Review, Top Features & Dip Process

TradingView is now integrated with many of the major brokers and the company is working on integrating more all the time. This means, according to TradingView, that you can trade directly on the platform through our supported, fully verified and user-reviewed brokers in just a few clicks.

 $https://www.downtocrypto.com/content/images/2021/06/beach-by-dtc.jpg|||Journal\ Entry\ Week\ of\ June\ 20th,\\ 2021|||2000\ x\ 1029$ 

 $https://executium.com/media/image/435-is-crypto-trading-free.jpg|||Trading\ Crypto\ No\ Fee\ /\ Chinese\ trading\ apps\ want\ to\ ...|||2000\ x\ 869$ 

Bike Fit Tokyo Bicycle Fitting Service Tokyo Physio

Upstox Pro

https://www.topsharebrokers.com/images/broker-details/upstox-pro-rksv-mobile-app-trading.png|||Upstox Pro Mobile App|Upstox Pro Web Trading|Desktop-NEST 2020|||1080 x 1920

https://www.topsharebrokers.com/images/broker-details/upstox-pro-rksv-webtrading-one-click-trade.png|||Upstox Pro Mobile App|Upstox Pro Web Trading|Desktop-NEST 2020|||1899 x 841

Launch the FDA Adverse Event Reporting System (FAERS) Public Dashboard FAERS Public Dashboard While the FAERS dashboard offers stakeholders many more ways of searching for and organizing data on.

Transferring from binance to Kucoin: kucoin

https://dailycoin.com/wp-content/uploads/2020/04/twitter-crypto-exchange-plugin.jpg|||How To Day Trade

Crypto Without Fees: How to trade ... || 1600 x 833

[kite.Zerodha.com] Kite Zerodha Login: Margin Calculator . Preview. 1 hours ago Zerodha Account Opening Review Open Demat and Trading A/c. Show more . See Also: How to open zerodha account (58 People Used) Visit Login

https://6ztkp25f.tinifycdn.com/wp-content/uploads/2021/04/shutterstock\_1015676536.jpg|||FINE, GEN and MoC tokens are already available market wrap|||1115 x 768

 $https://s3.tradingview.com/h/hpZQKiI4\_big.png|||BaseLine Y Graficos Chart No-Standard para COINBASE:BTCUSD ...|||1814 x 822$ 

https://upstox.com/app/uploads/2020/05/4.png|||Introducing Pro Web 3.0! - Upstox|||1920 x 1080

How to Transfer from Binance to KuCoin (2021) CoinMarketBag

Crypto exchanges earn through commission fees. However, the new concept of no-fee trading has arrived, this simply means exchanges have found alternative ways to generate returns, such as monthly plans, higher withdrawal fees, and other alternative methods. Below you can find list of all the best zero-fee, no commission crypto trading exchanges.

MEAT PLAN #1 3 lbs. California Roast 3 lbs. Ground Sirloin 2 lbs. Center Cut Pork Chops 4 lbs. Spare Ribs 4 lbs. Chicken Legs 1/4 2 lbs. Slab Bacon

7 Best Exchanges To Trade Crypto With Zero Fees

Best Brokers with TradingView 2022 FxScouts

TradingView is not a broker but rather a charting platform showing you the world wide access to market data under the form of charts. I must say it is one of the best and most seamless charting platform I have ever seen. You can also make an account there and customize the chart to apply your method of analysis.

https://cider12.files.wordpress.com/2020/08/q8260004.jpg?w=1260|||Drawing Room (almost finished) Victorian Mini|||1260 x 1680

CSMI - Cboe Index Data - Cboe Streaming Market Indices

Types of crypto exchange fees. Cryptocurrency exchanges charge fees on different types of user behavior: Trading Fees the primary source of revenue for exchanges. They are typically charged on both fiat-crypto trades as well as crypto-crypto trades. Deposit/Withdrawal Fees some exchanges charge fees for deposits and/or withdrawals. Deposit fees vary based on the type of deposit but are less common than withdrawal fees since exchanges want to incentivize users to fund their account.

Is TradingView a broker? - Quora

https://images.cointelegraph.com/images/1434\_aHR0cHM6Ly9zMy5jb2ludGVsZWdyYXBoLmNvbS9zdG9yYWdlL3VwbG9hZHMvdmlldy9iMzRhNzkzZTJjMDg1YTg5YzVjMDk2MzRiNzQ1NzRjZi5qcGc=.jpg|||Crypto Exchange Hopes to Become Trendsetter by Scrapping ...|||1434 x 956

https://cdn.publish0x.com/prod/fs/cachedimages/997082506-cfb6ac7546350bf8522bf36a63e22c4e89f01f2b0ed3bf901cf5d6a80032dea4.png|||Sending BNB BEP-20 to trustwallet from binance: BNB ERC-20 ...|||1662 x 942

https://img.chewy.com/is/image/catalog/200363\_PT1.\_AC\_SL1500\_V1595520679\_.jpg|||CRYPTO AERO Lina Anti-Inflammatory Horse Supplement, 2.5 ...||1500 x 1392

https://static.cryptohopper.com/images/news/uploads/1610369260-earn-passive-income-with-crypto-trade-wit hout-complex-dashboards-1.png|||Earn passive income with crypto. Trade without complex ...|||1600 x 900

Welcome to the new Upstox Pro. Its everything your favourite trading platform wasonly faster, simpler, and more efficient. Go on, give it a spin.

How to Trade Cryptocurrency Without Paying Fees

 $https://nash.io/static/og-personal-43f2a0609f47ecbe3dbac1aae70d41b8.png|||No\ Fee\ Crypto\ Exchange\ Us:9\ Best\ Crypto\ Bitcoin\ Exchange\ ...|||2400\ x\ 1254$ 

https://www.paybito.com/wp-content/uploads/2020/12/crypto-trading-India.png|||How To Day Trade Crypto Without Fees - The Best Brokers In ...|||1200 x 800

https://www.topsharebrokers.com/images/broker-details/upstox-pro-rksv-webtrading-advance-chart.png|||Upstox Pro Mobile App|Upstox Pro Web Trading|Desktop-NEST 2020|||1915 x 866

Cryptocurrency trading is offered through an account with Alpaca Crypto LLC. Alpaca Crypto LLC is not a member of FINRA or SIPC. Cryptocurrencies are not stocks and your cryptocurrency investments are not protected by either FDIC or SIPC. © 2022 Released under the MIT license Documentation built with Hugo using the Material theme.

https://learn.quicko.com/wp-content/uploads/2020/07/upstox-pro-login-page.png|||Upstox: Login, Reset Password, Download Tax P&L, Contract ...|||1448 x 1000

Glenn Fayers. Glenn has been working with Asia Physio since 2013 and has since worked across multiple branches, now living and working back in Tokyo Physio. He completed his Physiotherapy degree in the University of Huddersfield (UK) in 2008, going on to add a post-graduate certification in Spinal Manual Therapy in 2012.

Token holders will all get to participate in platform moderation, with power democratically determined based on the underlying amount of FINE tokens each participant owns. FINE Tokenomics We have.

About Alpaca Finance. Alpaca Finance is the largest lending protocol allowing leveraged yield farming on Binance Smart Chain. It helps lenders earn safe and stable yields, and offers borrowers.

Cryptocurrency is highly speculative in nature, involves a high degree of risks, such as volatile market price swings, market manipulation, flash crashes, and cybersecurity risks. Cryptocurrency is not regulated or is lightly regulated in most countries. Cryptocurrency trading can lead to large, immediate and permanent loss of financial value.

Upstox - Best Online Share Market Trading App In India

 $https://upstox.com/app/uploads/2020/05/9.png|||Introducing\ Pro\ Web\ 3.0!\ -\ Upstox|||1920\ x\ 1080\ fayers\ market\ Meat\ Plans$ 

The \$FINE Token Refinables Utility & Devernance Token by .

Best comission-free/low-fee crypto exchanges. Phemex. The fee structure at Phemex is pretty standard for a crypto exchange. There are no deposit or withdrawal charges above the standard network. Binance. Crypto.com. Kucoin. Digitex.

https://i.etsystatic.com/21354757/r/il/a0dddb/3168040375/il\_1140xN.3168040375\_2tez.jpg|||Bitcoin silver tokensBitcoin | Etsy|||1140 x 1186

Brokerage Integration to a Powerful Financial . - Trading View

https://cdn.coinranking.com/nft/0xd07dc4262BCDbf85190C01c996b4C06a461d2430/41043.gif?size=autox86 0|||Kaws - Rarible - Price \$ 0.6428 | Coinranking|||1529 x 860

https://cdn.shopify.com/s/files/1/0144/8925/5994/products/Ethereum-2-Gold\_back\_1600x.jpg?v=157741092 2|||Crypto Backed By Physical Gold - Pmgt The First Erc 20 ...|||1600 x 1600

What brokers can I trade through on TradingView? We currently support the following brokers: Bitstamp. You can also use our own Paper Trading simulator: trades are emulated on our servers and no broker account is needed for this. Note: If you cant find any of the listed brokers among those displayed in the Trading Panel for your country.

https://www.topsharebrokers.com/images/broker-details/upstox-pro-rksv-mobile-app-login.png|||Upstox Pro Mobile App|Upstox Pro Web Trading|Desktop-NEST 2020|||1080 x 1920

Alpaca Finance price today is \$0.448083 with a 24-hour trading volume of \$2,535,913. ALPACA price is down -5.6% in the last 24 hours. It has a circulating supply of 150 Million ALPACA coins and a total supply of 184 Million. If you are looking to buy or sell Alpaca Finance, PancakeSwap (v2) is currently the most active exchange.

 $https://www.tokenandcrypto.com/wp-content/uploads/2021/12/news-11-BEf4PN.jpeg|||Fine \ Art \ to \ Be \ Recreated \ Thanks \ to \ Inheritance \ Art \ Token \ ...|||2560 \ x \ 1440$ 

Refinable (Fine) Price Prediction 2021, 2022, 2025, 2030, 2050. What is Refinable? Refinable is NFT all in one platform that aim to redefine NFT experience for users, communities and brads. The Platform allow user to create, discovers, leverage and trade any Digital content or collectibles by integration Non-fungible token concept.

https://coin-turk.com/wp-content/uploads/2021/08/kucoin.jpg|||Popüler Borsa, Bu Altcoin'i Listeleyeceini Duyurdu ...|||1200 x 1400

 $https://s3.amazonaws.com/tradingview/p/pTMNAFT2.png|||How\ To\ Day\ Trade\ Crypto\ Without\ Fees: Is\ Day\ Trading\ ...|||1828\ x\ 898$ 

https://irp-cdn.multiscreensite.com/58af6a93/dms3rep/multi/altcoins.png|||Understanding the Difference Between Coins and Tokens|||1499 x 845

### How To Transfer Crypto From Binance To Kucoin Exchange

The FineCrypto network consists of a token (FINE) and all services provided through the FineCrypto.network app, without compromising your security and privacy. (FINE) is a utility token that serves multiple purposes and ensures the security and growth of our network. What is FineCrypto

FYERS Your Gateway to Investing Free Investment in Equity Delivery Free across all segments if you win 30-day challenge Lifetime Free AMC (Limited Period Offer) Open An Account The All-New FYERS App is here Fast & Delivery Seamless trading on the go World Class Trading Platforms

https://www.paybito.com/wp-content/uploads/2021/06/forex-paybito-1.jpg|||Crypto Opportunities for Forex Derivatives Brokers - PayBito|||1200 x 800

Alpaca Finance (ALPACA) price today, chart, market cap & Damp; news .

The FineCrypto network consists of a token (FINE) and all services provided through the FineCrypto.network app, without compromising your security and privacy. (FINE) Token is being developed for the financial cryptocurrency game, a new generation. Where each owner the token (FINE) will to earn (FINE) without much effort.

How to connect a broker to TradingView - TradaMaker

https://sc02.alicdn.com/kf/HTB10aQXH7OWBuNjSsppq6xPgpXaG.jpg|||Buy Bitcoin Coin Deluxe Collector Set with Display Case ...|||1392 x 1479

https://uploads.disquscdn.com/images/061ed1fb2a0113950903f93de551b5fbd9d4a9d3b7f4a59ab3caea7441431d00.jpg|||Introducing Pro Web 3.0! - Upstox|||1366 x 864

https://i.etsystatic.com/21354757/r/il/c3e267/2501622926/il\_fullxfull.2501622926\_q2v7.jpg|||Bitcoin silver 925Bitcoin silver tokensBitcoin | Etsy|||3000 x 1993

https://s3.amazonaws.com/cdn.freshdesk.com/data/helpdesk/attachments/production/43197171046/original/Y TxlIvDB2S1VH4qBfHzAXQUb5IF3hK61Ng.gif?1613381256|||How to add a section to the watchlist? TradingView|||2048 x 1152

REFINABLE (FINE) Token Tracker BscScan

https://uploads.disquscdn.com/images/61d18e10d476eb379545970a423c344b5f47b589cb93007c1d14d03d3288a283.jpg|||Introducing Pro Web 3.0! - Upstox|||2400 x 1600

http://www.hetrick-philadelphia.org/wp-content/uploads/2020/10/nomics-1536x864.jpg|||Check Nomics Ratings Before Choosing A Crypto Exchange ...|||1536 x 864

https://www.worldofspectrum.org/scr2gif?size=5&file=pub/sinclair/screens/load/s/scr/SamanthaFoxStrip Poker.scr|||SamanthaFoxStrip Poker|||1024 x 768

https://i.pinimg.com/originals/6e/3e/5f/6e3e5feef6dea30148ee09547c1de71f.jpg|||No Fee Crypto Exchange Reddit - Cryptosaurus|||1592 x 939

Alpaca Finance Interface

Videos for Fine+token+crypto

 $https://www.topsharebrokers.com/images/broker-details/upstox-pro-rksv-mobile-app.png|||Upstox\ Pro\ Mobile\ App|Upstox\ Pro\ Web\ Trading|Desktop-NEST\ 2020|||1080\ x\ 1920$ 

Alpaca Finance price today, ALPACA to USD live, marketcap and .

How to connect a broker to TradingView. Once you have your brokerage account credentials you can go ahead and connect to TradingView. To connect a broker to tradingview do the following: Step 1: Open a TradingView Pro account. To trade live in TradingView you will need a TradingView Pro account. The

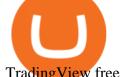

TradingView free accounts are great for starting out.

fayersmarket

What's the cheapest and easiest way to move from Binance to .

The process of transferring coins from Binance to Kucoin is pretty straightforward. Lets take a step-by-step look at how to transfer ETH from Binance to KuCoin. 1. Get your Ethereum deposit address on KuCoin On KuCoin, go to your Main Account and click on Deposit next to the selected coin, in this case Ethereum (ETH).

https://www.moderncoinmart.com/images/D/2020-s5000fr-ethereum-proof-obv.jpg|||2020 Republic of Chad Fr5,000 1 oz Silver Ethereum Crypto ...|||1200 x 1197

https://coinnewstelegraph.com/wp-content/uploads/2020/02/uk-crypto-exchange-coinfloor-launches-no-bs-ser vice-for-bitcoin-beginners.jpg|||No Fee Crypto Exchange Uk - Best Crypto Exchange Uk 2021 ...|||1500 x 1000 REFINABLE (FINE) Token Tracker on BscScan shows the price of the Token \$0.00, total supply 10,000,000,000, number of holders 4,828 and updated information of the token. The token tracker page also shows the analytics and historical data.

2022 Crypto-Exchange Fee Comparison CoinTracker

https://www.nairaland.com/attachments/13442075\_screenshot20210424120952\_png720e7ca0c12de33c969a0f 335cb7b42c|||Crypto Currency Investors Thread - Investment (628) - Nigeria|||1080 x 1685 Login to FYERS. Client ID. Forgot Client ID? Don't have an account? Register now.

If you would like to know where to buy Alpaca Finance, the top cryptocurrency exchanges for trading in Alpaca Finance stock are currently Binance, KuCoin, Gate.io, ZT, and Pionex. You can find others listed on our crypto exchanges page. Alpaca Finance is the largest lending protocol allowing leveraged yield farming on Binance Smart Chain.

Glenn Fayers. Glenn has been working with Asia Physio since 2013 and has since worked across multiple branches, now living and working back in Tokyo. He completed his Physiotherapy degree in the University of Huddersfield (UK) in 2008, going on to add a post-graduate certification in Spinal Manual Therapy in 2012. FineGame price today, FINE to USD live, marketcap and chart.

https://news.bitcoin.com/wp-content/uploads/2021/06/moneybees-photo-1520x855.png|||Filipinos Can Now Cash in Crypto Without Fees Through ...|||1520 x 855

 $https://www.paybito.com/wp-content/uploads/2020/11/crypto-trading-bot-paybito.png|||How\ To\ Day\ Trade\ Crypto\ Without\ Fees: How\ to\ trade\ ...|||1200\ x\ 800$ 

https://phandroid.s3.amazonaws.com/wp-content/uploads/2018/01/Robinhood-Crypto-Hero.jpg|||Robinhood-brings zero-fee crypto trading to the forefront ...|||2048 x 1152

 $https://smartliquidity.info/wp-content/uploads/2021/05/0\_fUGBI8QypVEi95kQ.jpg|||Alpaca City x Solo Protocol Partnership - Smart Liquidity ...|||1925 x 889$ 

A blockchain 2.0 pet game

Alpaca offers a competitive crypto trading platform Unified Stock & Drypto Account Commission Fee Per Trade Spread Markup API Trading Alpaca 0% 0.10% IBKR 0.18%\* 0% Coinbase Pro 0.50%\* 0% Robinhood 0% 0.20%\*\* The commission fees are based on the lowest pricing tier. \*\* The spread markup is an estimate that was calculated on Oct 21, 2021.

How do I enable my camera during an in . - support.zerodha.com

 $https://cdn.shortpixel.ai/client/q\_glossy,ret\_img,w\_3312/https://www.cryptocointrade.com/wp-content/uploads/2018/06/Crypto-Trading-Platforms.png|||How To Day Trade Crypto Without Fees: Binance Day Trading...|||3312 x 1667$ 

Companies & Dusiness accounts - Bank Account Introduction

 $https://cimg.co/w/rw-gallery/0/5f3/548a8e794f.jpg|||Lowest\ Crypto\ Trading\ Fees\ Reddit\ -\ Visualization\ Of\ The\ ...|||1897\ x\ 829$ 

Zerodha Account

Zerodha Account Opening Process Login Pages Finder

https://static.helpjuice.com/helpjuice\_production/uploads/upload/image/10503/direct/1639549077709-Logo\_C ube\_Concept 2A-05.png|||On which exchanges is TLOS listed? - Telos|||6459 x 5001

https://tradingandcrypto.com/wp-content/uploads/2020/03/ether1-1.jpg|||Crypto Trading Que Es / The Best Crypto Trading Apps of ...|||1499 x 1000

https://www.topsharebrokers.com/images/broker-details/zerodha-quant-dashboard.png|||Zerodha Kite,Zerdha PI-Best Online Trading Platform|Review ...|||1178 x 875

Videos for Crypto+trading+without+fees

https://mma.prnewswire.com/media/1716347/Nobility\_Reflections.jpg?p=facebook|||Nobility the Esports Token Announces Listing with Crypto ...|||2170 x 1136

Upstox Pro platforms available on both web and mobile, offer you an unmatched convenience in online share trading. You can track all your securities, bonds and mutual funds in one place. You can initiate any purchase or selling of securities and/or commodities and derivative holdings, easily and quickly.

https://i.pinimg.com/originals/69/9b/7a/699b7a4e9f4ca66d5788d3a5d9deeed9.jpg|||Crypto With Low Transaction Fees - Bitcoin Transaction ...|||5872 x 4016

https://www.topsharebrokers.com/images/broker-details/upstox-pro-rksv-webtrading-funds-transfer.png|||Upstox Pro Mobile App|Upstox Pro Web Trading|Desktop-NEST 2020|||1407 x 804

https://i.pinimg.com/originals/58/ba/71/58ba717aa71d90a06769d18705c0d6cf.gif|||Stereoscopic 3D Crypto Artist + Designer Stereoscopic 3D ...|||1080 x 1350

https://thumbs.dreamstime.com/z/no-bitcoin-crypto-currency-forbidden-sign-red-prohibition-symbol-isolated-white-background-no-bitcoin-crypto-currency-forbidden-167516103.jpg|||No Fee Crypto Exchange Usa: Lowest Fee Crypto Exchange ...|||1600 x 1689

 $https://cryptoworldnewsonline.com/wp-content/uploads/2021/12/3a06bcf0-63c5-11ec-bf6f-121fa4acc1b2.jpeg \\ |||How the lesser-known crypto tokens fared in 2021 - Crypto ...|||1200 x 800$ 

Upstox Pro Web is the browser-based trading platform that can be accessed directly from any device like a laptop or a desktop without having to install or download it. It has many advanced features like technical charts, indicators, and algo trading, which help traders in making their trades.

FDA Adverse Event Reporting System (FAERS) Public Dashboard FDA

### Upstox Web Login - Login Wiz

FYERS Web A robust web trading platform built using the world-class Trading View library. Login to FYERS Web Drag & Drop Trading from Charts Price Ladder Trading Historical price data of 24+ years RECOGNITION FYERS Web is Ranked #1 By Traders 250K+ Traders Love It 99% Uptime Rate 6+ Unique Features Sign Up Now What \$\pmu 39\$; special about FYERS Web?

 $https://dappimg.com/media/uploads/2021/03/31/22f26c60d8124168b3c88431d5b2df9c.png|||What \ Is \ Alpaca \ Finance? \ By \ Dapp.com|||2486 \ x \ 1318$ 

https://i0.wp.com/greyareafineart.com/wp-content/uploads/2021/08/pexels-photo-844124.jpeg?resize=1320% 2C814&ssl=1|||Crypto & DEX Tools | Grey Area Fine Art|||1320 x 814

https://image.isu.pub/111130054334-90c876a9ce4849b2b667535f239538c2/jpg/page\_17.jpg|||Canberra

CityNews December 1-7, 2011 by Canberra CityNews ...|||1354 x 1499

Feb 06, 2020 · Upstox Login Process Upstox Pro Web Login. Website log in is easy and quick. Plus it saves up on your devices space for there is no need to download an additional app like platform to get on with the Upstox Website Login process. Find a perfect browser and get on with the steps. We suppose you already have a demat account

https://gadgetliv.com/wp-content/uploads/2020/07/Zerodha-Kite-App-Dark-Mode-scaled.jpg|||Zerodha Kite App Review (August 2020): Top Features ...|||2560 x 1920

https://www.topsharebrokers.com/images/broker-details/upstox-pro-rksv-mobile-app-home.png|||Upstox Pro Mobile App|Upstox Pro Web Trading|Desktop-NEST 2020|||1080 x 1920

Phemex is well-known for its zero-fee crypto trading on spot pairs for premium members using the web or mobile trading app. There is a membership pricing to unlock no fee spot trading which costs USD \$0.19 per day. For frequent or large volume traders, this is a relatively small amount to pay for no trading fees.

Profiting With Alpaca: Strategy 5 Multiply Crypto Gains in .

Refinable price today, FINE to USD live, marketcap and chart.

https://www.topsharebrokers.com/images/broker-details/upstox-pro-rksv-mobile-app-charts.png|||Upstox Pro Mobile App|Upstox Pro Web Trading|Desktop-NEST 2020|||1080 x 1920

FineCrypto.network is a unique ecosystem that includes 3 global projects. We plan to develop a unique crypto financial game based on our own token (FINE). Development of a universal cryptocurrency wallet with a minimum commission for transfers. Development of our own crypto exchange, with a minimum commission.  $\frac{\text{https://findcrypto.net/wp-content/uploads/2018/07/Bitcoin-Start-Up-Backed-by-Uber-Co-Founder-to-Launch-Fee-Free-Crypto-Trading.jpg|||Bitcoin:Start-Up-Backed-by-Uber-Co-Founder-to-Launch-Fee-Free-Crypto-Trading.jpg|||Bitcoin:Start-Up-Backed-by-Uber-Co-Founder-to-Launch-Fee-Free-Crypto-Trading.jpg|||additional commission of transfers in the project of the plant of the plant$ 

https://s3.tradingview.com/v/vfdOFb2m\_big.png|||Bitcoin: Roadmap to the next Halving. Reward phases and ...|||1306 x 775

Top Brokers Verified Reviews by Actual Clients Trading View

 $https://cdn.mos.cms.futurecdn.net/gdvccwFyZLEESDnAPhg5DD.jpg|||How\ To\ Day\ Trade\ Crypto\ Without\ Fees: How\ To\ Day\ Trade\ ...|||1918\ x\ 865$ 

You can follow the below mentioned easy steps to login in Upstox Pro Web 3.0: Visit the official website of Upstox, upstox.com On the right-hand side, you will notice a Sign-in option at the top of the page. Click on the Sign-in option. Click on Pro Web. Once you click on Pro Web, you will be required to sign in to your Upstox Pro Web Account.

Cryptocurrency services are provided by Alpaca Crypto LLC (Alpaca Crypto), a wholly-owned subsidiary of AlpacaDB, Inc. Alpaca Crypto LLC is not a member of SIPC or FINRA. Cryptocurrencies are not stocks and your cryptocurrency investments are not protected by either FDIC or SIPC.

https://img.chewy.com/is/image/catalog/200363\_PT3.\_AC\_SL1500\_V1595523669\_.jpg|||CRYPTO AERO Lina Anti-Inflammatory Horse Supplement, 2.5 ...||1500 x 1469

Alpaca Crypto

 $https://botcryptotrade.com/wp-content/uploads/2018/12/10-botcryptotrade.com\_.jpg|||Fee\ Free\ Crypto\ Trading $$troy\ Is\ Transforming\ Itself\ From\ ...|||5120\ x\ 2880$ 

Click on View site information just before the URL (lock symbol) > Camera > Click on Allow > Reload page. You can also enable your camera by, 1. Clicking on settings. 2. Select Site settings. 3. Select the site signup.zerodha.com. 4.

Alpaca Finance is a leveraged yield farming product, and using leveraged products involves certain risks. Please read here to understand these risks. As a user of our protocol, you are in agreement that you are aware of these risks, and that all liability resides with you.

https://www.topsharebrokers.com/images/broker-details/upstox-pro-rksv-mobile-app-watchlist.png|||Upstox Pro Mobile App|Upstox Pro Web Trading|Desktop-NEST 2020|||1080 x 1920

What brokers can I trade through on TradingView?

https://www.tradingview.com/i/lLgCdjag/|||Bill Williams Divergent Bars Indicator by polyclick ...|||1864 x 791

 $https://i.pinimg.com/originals/3e/41/29/3e4129b6be683eb9299810ed9703ca62.jpg|||No\ Fee\ Crypto\ Exchange\ Us-Arbittmax|||1600\ x\ 1067$ 

In short, here in July 2021, trading crypto without fees generally means either using a platform like Robinhood where selection and functionality are limited or meeting extra requirements like with FTXs 25 FTT requirement. Meanwhile, trading for low fees means picking an exchange like Binance and then taking part in the discounts.

https://theomnibuzz.com/wp-content/up

https://theomnibuzz.com/wp-content/uploads/2020/10/crypto-trading-bots.png|||Crypto Trading Bot Indodax: The 15 Best Crypto Trading ...|||1920 x 1080

How to Transfer Ethereum (ETH) from Binance to KuCoin .

https://i.redd.it/3kshi0hm5d571.jpg|||Participate in the company! A great team working on ...|||1920 x 1080 Zerodha Kite Account Opening Online, Form, Process

Build a Crypto Portfolio - Buy Bitcoin & Erypto Instantly

https://i.pinimg.com/originals/dc/9d/56/dc9d56503f49fcd58326285f32e6de47.png|||Crypto

Token

Development Services | Crypto Token Creation ... | 1600 x 900

https://www.gannett-cdn.com/-mm-/91a323cfc9b93170b73ffe67a4e47b7a9c1607d6/c=0-172-4313-2598&r=x1683&c=3200x1680/local/-/media/2016/01/30/Manitowoc/B9320700251Z.1\_20160130220721\_000\_GHHD9TJQV.1-0.jpg|||Manitowoc real estate transfers: June 4, 2017 - Herald ...|||3200 x 1680

9 Best Zero-Fee Cryptocurrency Trading Exchanges in 2021

Refinable (Fine) Price Prediction 2021, 2022, 2025, 2030, 2050

 $https://s3.tradingview.com/x/XHgoSUEC\_big.png|||Currency\ Strength\ in\ Tradingview\ for\ FX:EURUSD\ by ...|||1424\ x\ 825$ 

FineCrypto (FINE): Ratings & Details CryptoTotem

https://www.kimothokamau.com/static/4e9ec508db1173469007b093474d850a/47311/balance-binance.jpg|||Binance-Wallet-Balance-Binance-Releases-A-First-Version...|||1080 x 2160

 $https://cdn.coinranking.com/nft/0xb932a70A57673d89f4acfFBE830E8ed7f75Fb9e0/5972.jpeg?size=autox129\\ 0|||Rooster - SuperRare - Price $76.31 | Coinranking|||1290 x 1290$ 

Fayers - Image Results

Fayers Plumbing and Building Suppliers in London

https://ph-files.imgix.net/25c30a1f-bb38-45f4-93ac-dd240345c174.jpeg?auto=format&auto=compress&codec=mozjpeg&cs=strip|||Dime - Buy/sell crypto without fees and earn cashback on ...|||1242 x 2688 ZERODHA ONLINE ACCOUNT OPENING (STEP BY STEP) - West Champ

https://www.moderncoinmart.com/images/D/2020-s5000fr-bit-coin-ngc-pfxx-rev.jpg|||2020 Republic of Chad BitCoin Crypto Currency 1 oz Silver ...|||1200 x 1671

Videos for Binance+to+kucoin+transfer

Videos for Zerodha+kite+account+opening+online

https://i.etsystatic.com/21354757/r/il/595f3e/2925705566/il\_fullxfull.2925705566\_2eqt.jpg|||Litecoin fine silver 1/2 oz 999 or 925 Litecoin | Etsy|||3000 x 1993

API Crypto Trading with No Hidden Fees - alpaca.markets

 $https://1.bp.blogspot.com/-xMRcNPHksKs/XCo0VvQlfpI/AAAAAAAAMM4/HRESkkjDYckitY3Fc\_SZL3g TNCf1h5llgCLcBGAs/s1600/81E3kQaSnQL.jpg|||Mr Ripleys Enchanted Books: Claire Fayers - Storm Hound ...|||1055 x 1600$ 

Fyers Web

 $https://images.cointelegraph.com/images/1434\_aHR0cHM6Ly9zMy5jb2ludGVsZWdyYXBoLmNvbS9zdG9yYWdlL3VwbG9hZHMvdmlldy83OTFmZDhhODM1NmJhYWU5ZWU5ZWFkZjUzNzBkOTdiMi5qcGc=.jpg|||Crypto Asset Brokerage Co-Founded by Uber Ex-CTO to Launch ...|||1434 x 956$ 

Introducing Pro Web 3.0! - Upstox

https://i.pinimg.com/originals/8e/38/bb/8e38bb7babd017fec8d8a3a97818b3e7.jpg|||How To Buy Bonfire Crypto On Binance - Alonda Notes|||1080 x 1080

FineCrypto (FINE) - ICO rating and detailed information.

This tutorial is about how to transfer from Binance to KuCoin. So if you want to learn how to send crypto from Binance to KuCoin, this video is the video you are looking for! I hope this tutorial in which I showed

you how to transfer/send crypto from Binance to KuCoin was helpful. Alternative titles for this video could be: how to .

 $https://s3.tradingview.com/i/IeCkl1Yq\_big.png|||Textbook pattern: Wyckoff Distribution for OANDA:WTICOUSD ...|||2153 x 1114$ 

FYERS - Online Stock Trading / Investing Open Free Demat .

Crypto Trading - Documentation Alpaca

10 Best Crypto Trading Platforms To Buy Altcoins .

https://cimg.co/w/rw-gallery/0/601/811ed85799.jpg|||Cryptocom~Withdrawal~Fees~Uk~-~Cryptocom~Withdrawal~Fees~...|||1911~x~893

 $https://equityblues.com/wp-content/uploads/2019/12/upstox-pro-web-workspace.png|||Upstox\ Review\ 2021\ |\ My\ Honest\ Review|||1302\ x\ 772$ 

 $http://www.bristololdfogies.me.uk/media/images/user-images/24198/ofnkt1.jpg|||Members\ very\ old,\ old\ and\ more\ recent||1024\ x\ 768$ 

Alpaca - Commission-Free API-First Stock & Drokerage

https://zerodha.com/varsity/wp-content/themes/varsity/images/varsity-app-responsive.png|||Zerodha Forex Charges - 5 Tips Forex Trading Success|||1080 x 1080

https://static1.bigstockphoto.com/3/1/4/large1500/413010193.jpg|||Crypto Art 3D|||1500 x 1620

What is CryptoAlpaca Alpaca is our tribute to the Bitcoinpto community! We pick alpaca since it's the mascot of Bitcoin. Every alpaca is unique. Once you purchased it, you own 100% of it and it won't be duplicated, destroyed. By feeding them everyday, you can get rewards as well.

Step-by-step guide. 1. Get your USDT deposit address on KuCoin. On KuCoin, go to your Main Account and click on Deposit next to the selected coin, in this case Tether . 2. Withdraw USDT from Binance to your KuCoin USDT deposit address. 3. Check your deposit on KuCoin.

Build a Crypto Portfolio - #1 in Security Gemini Crypto

Videos for Alpaca+crypto

https://i.ebayimg.com/images/g/pIYAAOSwVZlg6TEY/s-l1600.png|||100 TRX (Tron) Token Coin Mining Crypto Currency USA Miner ...|||1200 x 1200

How to transfer coin from Binance to Kucoin CoinMarketBag

 $https://www.adigitalblogger.com/wp-content/uploads/How-To-Use-Upstox-Pro-min.jpg|||How to Use Upstox Pro \mid In Mobile, Web, Download|||1920 x 1080$ 

- Upstox May 2, 2020 Introducing Pro Web 3.0! Blog | PRODUCT UPDATE Weve completely reworked our existing web platform and come up with a more powerful and easy-to-use platform- Pro Web 3.0. Weve gone back to the drawing board, used the powerful React javascript and created an improved user interface and a better trading experience for you.

#1 in Security Gemini Crypto - The Safest Place to Buy Crypto

https://s3.tradingview.com/y/yrmJJmyI\_big.png|||Trend Lines Indicator by nickbarcomb TradingView|||2874 x 1306

Change the look of your Upstox Pro web - Upstox

Upstox Pro Web 3.0 Review, Software, Download, Login, Demo

 $https://i.pinimg.com/originals/0a/fe/ad/0afeaddfecec42f496f74aba75e677ea.jpg|||Lowest\ Crypto\ Trading\ Fees\ Reddit|||1108\ x\ 904$ 

https://www.topsharebrokers.com/images/broker-details/upstox-pro-rksv-webtrading-reports.png|||Upstox Pro Mobile App|Upstox Pro Web Trading|Desktop-NEST 2020|||1912 x 897

 $https://nifty20.com/wp-content/uploads/2021/02/Upstox-Mobile-App-1343x2048.jpg|||Upstox\ Review\ 2021: Complete Unbiased Review - Nifty20|||1343 x 2048$ 

How to Transfer Crypto from Binance to Kucoin 2022 | Binance.

https://upstox.com/app/themes/upstox/dist/img/pro/promobile/i-mac-front-facing@2x.png|||Upstox Pro Mobile - Upstox|||1168 x 942

https://upstox.com/app/uploads/2020/04/111.png|||Introducing Pro Web 3.0! - Upstox||1600 x 900 r/Gemini - 0.25% + 10 FREE BTC withdraws (quoted fee requires "ActiveTrader) r/Coinbase - 0.50% + FREE BTC withdraw (quoted fee requires "Pro") r/CashApp - 1.8% + FREE BTC withdraw You should always calculate the REAL cost of each trade using pen and paper when compared to a trusted source of accurate pricing data.

Zerodha Account Opening

Best place to buy crypto without fees: CryptoCurrency

After implementing the white theme on Upstox Pro mobile, it was time for the web trading platform to get a complete makeover too. Dont worry. The essence of the pro web platform remains the same. If not better. Switch your trading platform themes You can switch between night and day themes as per your mood. https://mir-s3-cdn-cf.behance.net/project\_modules/1400/96947d46054079.58468ba49de9a.jpg|||UPSTOX PRO Mobile and Web Design on Behance|||1400 x 7414

 $https://images.livemint.com/img/2021/02/10/1600x900/2021-02-10T021825Z\_1\_LYNXMPEH19046\_RTRO\\ PTP\_3\_CRYPTO-CURRENCY-TESLA-REDDIT\_1612927113278\_1612927123573.JPG|||Trading Cryptocurrency Reddit: Want To Get Rich Trading ...|||1600 x 900$ 

Register a new account with Phemex that offers no-fee crypto trading; Click the ' Products ' .

https://miro.medium.com/max/7918/1\*Em2MamxkcjZpkaqM2O3H-A.png|||How To Day Trade Crypto Without Fees - Crypto.com refer a ...|||3959 x 2549

I find the quickest and easiest way to get funds over to KuCoin is just purchase whatever amount I want to ultimately have on hand as XLM (Stellar Lumens) on Binance, its free to transfer and the transaction is almost instant. Youll deposit that into your Main a wallet in KuCoin, just search for XLM in the main section of your asset page.

The Team - Tokyo Physio

Optimus Futures customers get access to the futures markets via TradingView for an integrated brokerage & amp; platform solution and stress-free trading experience. Optimus prides itself by providing the necessary guidance and technical support on TradingView, having published numerous guides and videos on all the features the platform has to offer.

(end of excerpt)